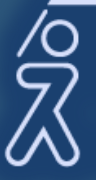

## **Fundacja Rozwoju** Demokracji Lokalnej im. Jerzego Regulskiego

**SZKOLENIA ON-LINE**

#### **Cele i korzyści**:

Szkolenie w formie praktycznych warsztatów ma na celu nauczyć pracowników urzędów obsługi Platformy EPUAP2 oraz podnieść kompetencje osób już obsługujących ten system.

W dobie coraz większej informatyzacji społeczeństwa oraz obecnej sytuacji, w jakiej znalazły się urzędy kompetentna obsługa Platformy jest niezbędna w celu sprawniejszego i szybszego załatwiania wielu spraw urzędowych oraz wniosków wpływających od obywateli.

Szkolenie ma również na celu wskazanie sposobów rozwiązywania problemów,

z jakimi możemy się spotkać w trakcie obsługi Platformy EPUAP2.

#### **Adresaci:**

Pracownicy instytucji publicznych obsługujący interesantów, osoby obsługujące Platformę EPUAP2 lub przygotowujący się do jej obsługi.

# **Platforma ePUAP2 i jej miejsce w obiegu dokumentów w urzędzie**

#### **Program:**

- I. Obowiązki podmiotów realizujących zadania publicznepodstawa prawna
	- 1. Doręczanie dokumentów elektronicznych w jakich sytuacjach ma zastosowanie poczta elektroniczna, a w jakich elektroniczna skrzynka podawcza;
	- 2. Zakres niezbędnych informacji do opublikowania na stronach podmiotowych Biuletynów Informacji Publicznej;
	- 3. Kiedy stosujemy podpis kwalifikowany
	- 4. Sporządzanie pism w formie dokumentów elektronicznych;
	- 5. Sporządzanie kopii pism otrzymanych w postaci elektronicznej;
	- 6. Wymiana dokumentów pomiędzy podmiotami realizującymi zadania publiczne.
- II. ePUAP2 platforma w praktyce
	- 1. Widok ekranu spraw i opis sprawy
	- 2. Podział na dwie strefy i funkcjonalności z nim związane
	- 3. Opis zdarzenia i spraw z nim związanych
	- 4. ePUAP2- proces zakładania konta
	- 5. ePUAP2 bezpłatna skrzynka podawcza;
	- 6. Odbieranie dokumentów
	- 7. Tworzenie, wypełnianie i podpisywanie nowego dokumentu
	- 8. Profil Zaufany (Uzyskanie, podpisywanie, zarządzanie, unieważnianie)
	- 9. Załączanie dokumentów ze dysku i lokalnego składu
	- 10. Wysyłanie dokumentów
	- 11. Wysyłanie dokumentów poprzez folder "Robocze"
	- 12. Wysyłanie testowe
	- 13. Mass mailing
	- 14. Przenoszenie dokumentów między skrytkami
	- 15. Wysyłanie dokumentów do osób prywatnych oraz firm, kancelarii komorniczych i innych jednostek nieposiadających konta instytucji
	- 16. Przekazywanie dokumentów wg właściwości
	- 17. Sporządzanie kopii roboczej
	- 18. Przeglądanie raportów

19. Centralne Repozytorium Wzorów Dokumentów

- Wyszukiwanie wzorów w CRD (Standardowe, Zaawansowane, Pełnoekranowe)
- Przeglądanie wzorów w CRD
- Szczegóły wzoru
- 20. Sposoby identyfikacji użytkowników systemów teleinformatycznych (podpis elektroniczny, profil zaufany)
- 21. Rejestr zdarzeń (wyszukiwanie operacji)
- III. ESP- Operacje
	- 1. Operacje na składzie
		- Ustawienia i zarządzanie składem
		- Tworzenie nowego składu
		- Usuwanie i eksport składu
		- Przypinanie, usuwanie skrytki w składzie
		- Ustawianie powiadomień z poziomu składu
		- Ustalanie preferowanych składów

IV. ePUAP2 – Panel "Zarządzanie"

- 1. Wysyłanie zaproszeń do organizacji
	- Konto "Gość", a "Administrator"- różnice
	- Nadawanie uprawnień Gościa i Administratora w systemie
	- Zaproszenie do organizacji osoby posiadającej konto na EPUAP2 i nieposiadającej konta
- 2. Zmiana uprawnień z poziomu zakładki "Uprawnienia" (Nadawanie i odbieranie uprawnień Gościa i Administratora)
- V. Panel "Administrowanie"
	- 1. Zakładka "Usługi i ustawienia"
		- Przeglądanie zapotrzebowania i dodawanie opisu usługi
	- 2. Zakładka "Budowanie usług"
		- Podgląd opublikowanych Kart Spraw
		- Utworzenie Karty Sprawy
	- 3. Zakładka "Skrytki"
		- Formatka "Przeglądanie UPO" (Jak wyszukać zaginione UPO)
		- Formatka "Awaryjne pobieranie"
		- Konfiguracja skrytek (ESP, Domyślna oraz pozostałe)
		- Konfiguracja zakładek: "Ogólne", "Tryb pracy", "Powiadomienia", "Ustawienia szczegółowe", "Ustawienia transmisji", "Schematy i reguły"
	- 4. Zakładka "Formularze"
		- Import oraz budowa formularza
	- 5. Zakładka "Wzory lokalne"
		- Import oraz dodanie nowego wzoru

**Prowadzący:** Dyplomowany Archiwista, absolwent Instytutu Historii Uniwersytetu Śląskiego na kierunku Historia, specjalizacja Archiwistyka i Zarządzanie Dokumentacją Współczesną. Czynny Administrator Bezpieczeństwa Informacji. Były Specjalista ds. Archiwizacji oraz Kierownik Projektów w ArchiDoc SA. Wieloletnie doświadczenie w prowadzeniu szkoleń z zakresu archiwizacji dokumentacji, systemów teleinformatycznych (w szczególności EPUAP2), prawa archiwalnego, administracyjnego, ochrony danych osobowych oraz zarządzania dokumentem i podpisem elektronicznym dla wielu instytucji państwowych, samorządowych i firm prywatnych.

### **Termin szkolenia: 24 sierpnia 2020 r.,** godz. 10.00 – 14.00.

#### **Cena:**

#### **260 zł netto/os.**

Udział w szkoleniu zwolniony z VAT w przypadku finansowania szkolenia ze środków publicznych. Cena zawiera: udział w profesjonalnym szkoleniu on-line, materiały szkoleniowe przekazane w wersji elektronicznej, certyfikat ukończenia szkolenia, możliwość konsultacji z trenerem.

#### **Zgłoszenia:**

Wypełnioną **kartę zgłoszenia** należy przesłać mailem na adres: [szkolenia.zg@frdl.org.pl,](mailto:szkolenia.zg@frdl.org.pl) faksem lub poprzez formularz zgłoszenia na [www.zg.frdl.pl](http://www.zg.frdl.pl/) do **20 sierpnia 2020 r.**

**UWAGA: LICZBA MIEJSC OGRANICZONA!**

#### **Dane do kontaktu:**

Fundacja Rozwoju Demokracji Lokalnej im. Jerzego Regulskiego NIP: 522-000-18-95

Fundacja Rozwoju Demokracji Lokalnej Ośrodek Regionalny w Zielonej Górze al. Niepodległości 16/9, 65-048 Zielona Góra

tel. 68/453 22 09,fax: 68/419 90 97

[szkolenia.zg@frdl.org.pl](mailto:szkolenia.zg@frdl.org.pl)

# **Co to jest webinarium i jak będziemy je realizowali?**

- Szkolenie to będzie realizowane w formie on-line. Udział pozwoli zapoznać się z tematem prezentowanym na żywo przez eksperta, zadać mu pytanie na czacie i porozmawiać z innymi uczestnikami.
- Nasze szkolenia on-line wyróżnia to, że prowadzone są z najlepszymi trenerami i ekspertami, praktykami w temacie szkolenia, których znają Państwo ze szkoleń stacjonarnych.
- Będą Państwo widzieli i słyszeli trenera oraz wyświetlane przez niego materiały, prezentacje, filmy instruktażowe, dokumenty.
- Zarówno przed spotkaniem, jak i w jego trakcie mogą Państwo zadawać pytania poprzez czat. Trener odpowiada na te pytania na bieżąco lub w drugiej części szkolenia w sesji pytań i odpowiedzi.
- Platforma, na której odbywa się webinarium, jest dostępna bezpośrednio przez przeglądarkę internetową, np. Google Chrome lub inną. Potrzebny jest komputer z dostępem do Internetu. Przydatne mogą być również słuchawki z mikrofonem, jeżeli chcieliby Państwo zabierać głos a liczba uczestników na to pozwala. Kamera w komputerze nie jest konieczna.
- Po przesłaniu karty zgłoszenia otrzymają Państwo na wskazany adres e-mail unikalny link do webinarium (wirtualnej sali szkoleniowej). Wystarczy kliknąć w ten link w konkretnym terminie i godzinie, w której planowane jest jego rozpoczęcie.
- Korzystanie z naszych webinariów jest bardzo proste. Jeżeli po raz pierwszy korzystają Państwo z naszego webinarium sugerujemy testowe połączenie we wskazanym przez nas terminie.
- Po spotkaniu otrzymają Państwo mailem elektroniczne materiały szkoleniowe a certyfikat ukończenia szkolenia zostanie przesłany, w zależności od Państwa preferencji, pocztą lub mailem. Płatność za szkolenie nastąpi na podstawie faktury przesłanej po szkoleniu mailem.

Dokonanie zgłoszenia na szkolenie jest równoznaczne z zapoznaniem się i zaakceptowaniem regulaminu szkoleń Fundacji Rozwoju Demokracji Lokalnej zamieszczonym na stronie Organizatora [www.zg.frdl.pl](http://www.zg.frdl.pl/) oraz zawartej w nim Polityce prywatności i ochrony danych osobowych.

# **KARTA ZGŁOSZENIA UCZESTNIKA:**

# **Platforma ePUAP2 i jej miejsce w obiegu dokumentów w urzędzie (zajęcia online)24 sierpnia 2020 r.**

**Nazwa i adres nabywcy (dane do faktury)**

#### **Nazwa i adres odbiorcy**

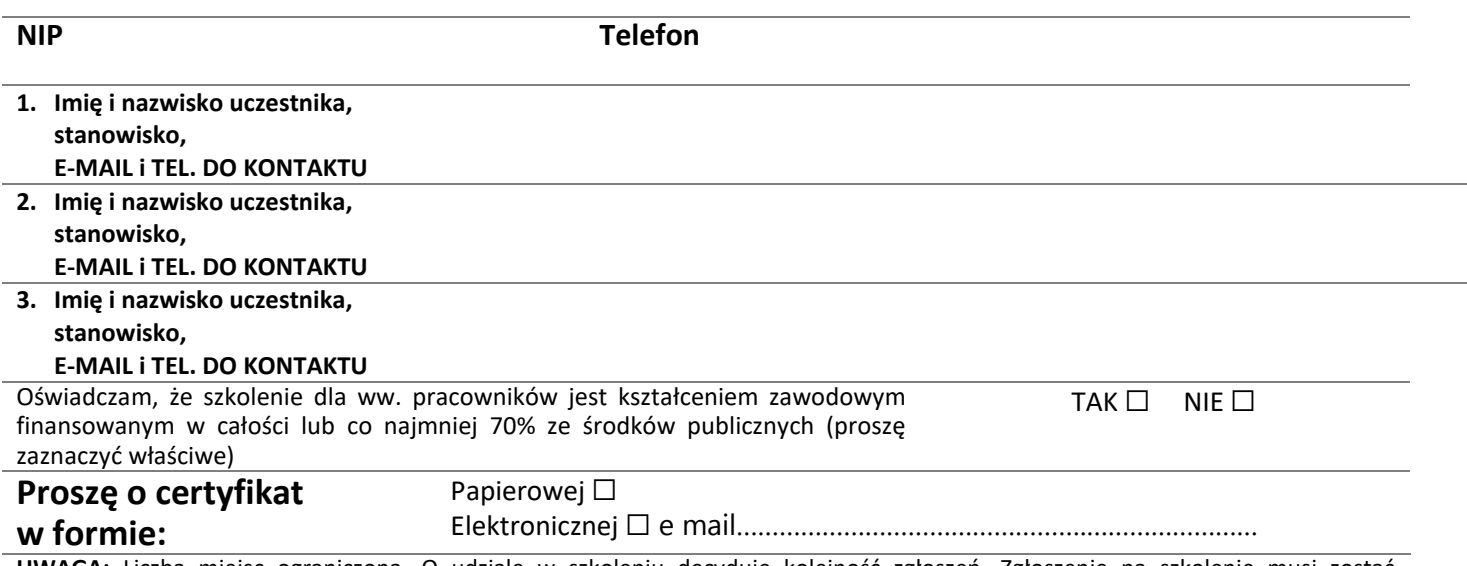

**UWAGA:** Liczba miejsc ograniczona. O udziale w szkoleniu decyduje kolejność zgłoszeń. Zgłoszenie na szkolenie musi zostać potwierdzone przesłaniem do Ośrodka karty zgłoszenia (mail, fax lub formularz na [www.zg.frdl.pl\)](http://www.zg.frdl.pl/). Brak pisemnej rezygnacji ze szkolenia najpóźniej na trzy dni robocze przed terminem będzie równoznaczny z obciążeniem Państwa należnością za to szkolenie niezależnie od przyczyny rezygnacji. Płatność należy uregulować przelewem przed lub po szkoleniu (na przelewie prosimy podać nazwę szkolenia).

**Podpis osoby upoważnionej** 

\_\_\_\_\_\_\_\_\_\_\_\_\_\_\_\_\_\_\_\_\_\_\_\_\_\_\_\_\_\_\_\_\_\_\_\_